# CS 115 Exam 3, Spring 2015, Sections 1-4

#### Your name: \_\_\_\_\_\_\_\_\_\_\_\_\_\_\_\_\_\_\_\_\_\_\_\_\_\_\_\_\_\_\_\_\_\_\_\_\_\_\_\_\_\_\_\_

#### Rules

- You may use one handwritten 8.5 x 11" cheat sheet (front and back). This is the only resource you may consult during this exam.
- Explain/show work if you want to receive partial credit for wrong answers.
- As long as your code is correct, you will get full credit. No points for style.
- When you write code, be sure that the indentation level of each statement is clear.

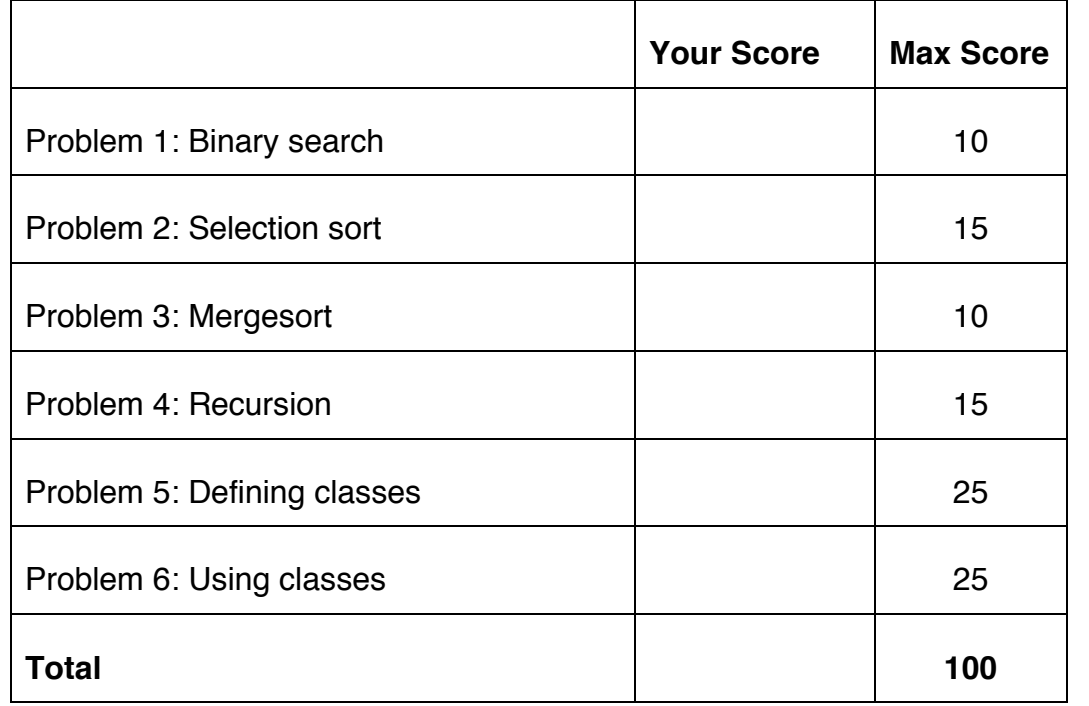

Reference code for Problems 1 and 2

The functions below are just for your reference on Problems 1 and 2. You do not need to read them if you understand the algorithms.

```
def binary search(search list, value to find):
     first = 0last = len(search list) - 1while first <= last:
          middle = (first + last) // 2
          # Problem 1: state the values of first, last,
          # and middle at this point in the code
          if value to find == search list[middle]:
                return middle
          elif value to find < search list[middle]:
               last = middle - 1else: 
                first = middle + 1
```

```
def selection sort(list to sort):
 for i in range(len(list to sort) – 1):
   min index = find min index(list to sort, i)
   list to sort[i], list_to_sort[min_index] =
               list to sort[min_index], list to sort[i]
    # Problem 2: Show list contents at this point
```

```
def find min index(L, s):
     min index = s
     for i in range(s, len(L)):
        if L[i] < L[\min \text{ index}]:min index = i
     return min_index
```
#### Reference code for Problem 3

The functions below are just for your reference on Problem 3. You do not need to read them if you understand the algorithms.

```
def merge(L, start index, sublist size):
     index_left = start_index
    left stop index = start index + sublist size
    index right = start index + sublist size
    right stop index = min(start index + 2 * sublist size,
                           len(L))
    L tmp = []while (index left \langle left stop index and
           index right < right stop index):
         if L[index_left] < L[index_right]:
           L tmp.append(L[index left])
            index_left += 1
         else:
           L tmp.append(L[index right])
           index right += 1
    if index left < left stop index:
           L tmp.extend(L[index left : left stop index])
    if index right < right stop index:
           L tmp.extend(L[index right : right stop index])
    L[start index : right stop index] = L tmp
def merge_sort(L):
    chunksize = 1
    while chunksize \langle len(L):
        left start index = 0 # Start of left chunk in each pair
        while left start index + chunksize < len(L):
             merge(L, left_start_index, chunksize)
            left start index += 2 * chunksize
         chunksize *= 2 
        # Problem 3: Show list contents at this point
```
### Problem 1: Binary search (15 points)

```
Consider the following sorted list:
L = [ 'Black Widow',
```

```
'Captain America',
'Hawkeye',
'Hulk',
'Iron Man',
'Loki',
'Quicksilver',
'Thor' ]
```
and the binary search code on page 2. You may want to label the elements of L with their numeric index values before proceeding.

(a) Fill out the following table tracing a binary search for  $\lceil$  Hawkeye  $\lceil$  in this list, according to the comment in the code. *You should fill out one row per iteration of the loop*. If there are more rows than iterations, leave the extra rows blank.

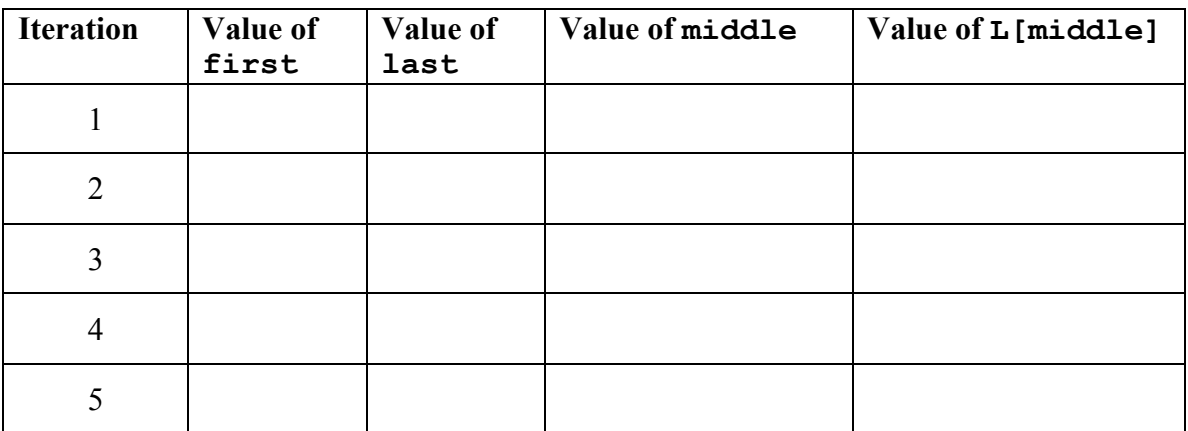

(b) Fill out the following table tracing a binary search for 'Scarlet Witch' in this list.

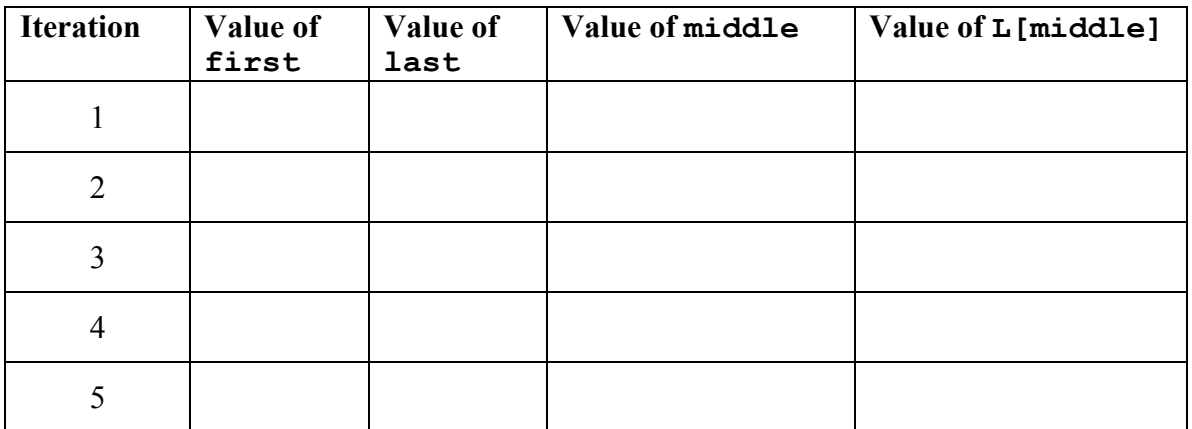

#### Problem 2: Selection sort (10 points)

```
Consider the following list:
L = [ 'Iron Man',
        'Captain America',
        'Hulk',
        'Thor',
        'Black Widow',
        'Hawkeye',
        'Loki',
        'Quicksilver' 1
```
In the diagrams below, show the contents of the list after each of the first 4 iterations of the for-loop in selection sort. If the list does not change from one iteration to the next, you can write "SAME" for the next iteration.

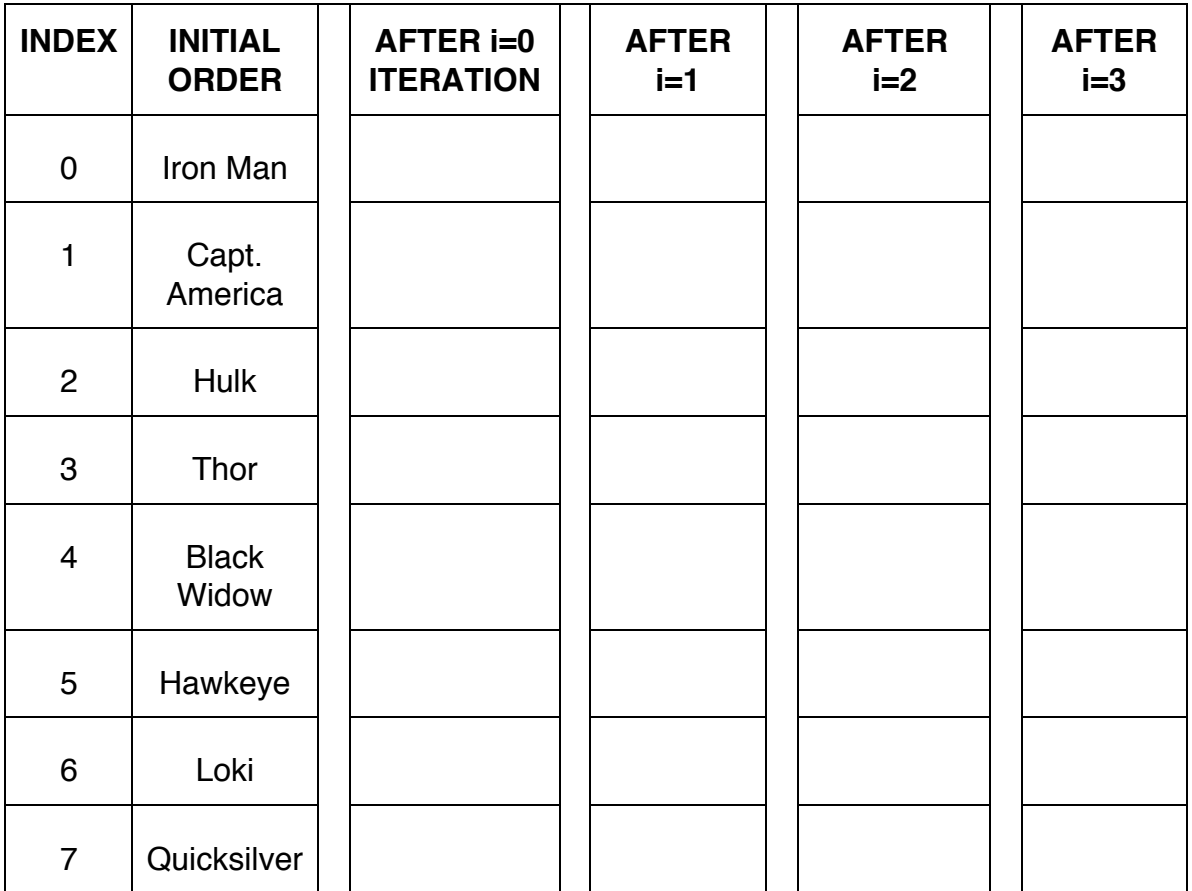

## Problem 2 continued

If we doubled the number of elements of the list L, how would you expect the number of "less than" comparisons of list elements made by the two selection sort functions to change (circle one)?

- A. No change.
- B. It would increase by one.
- C. It would increase by two.
- D. It would double.
- E. It would quadruple.

### Problem 3: Mergesort (10 points)

```
Consider the following list:
L = [ 'Iron Man',
         'Captain America',
         'Hulk',
         'Thor',
```

```
'Black Widow',
'Hawkeye',
'Loki',
'Quicksilver' ]
```
In the diagrams below, show the contents of the list after each of the first 4 iterations of the outer while-loop in merge sort. If the list does not change from one iteration to the next, you can write "SAME" for the next iteration.

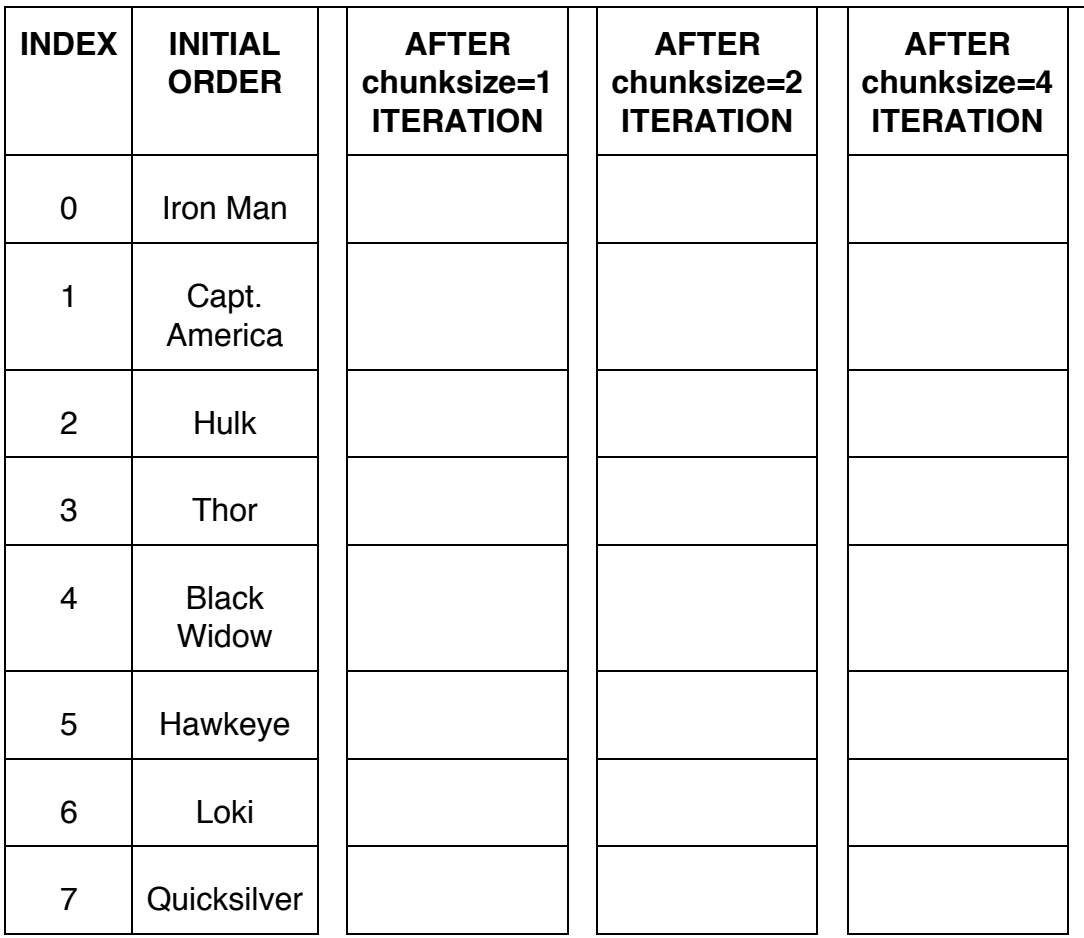

#### Problem 4: Recursion (15 points)

Consider the following function definition:

```
def rec(L, start):
     # parameter L is a list of at least one number
     # parameter start is a number
    if len(L) - start == 1:
         return L[start]
    x = rec(L, start + 1)if x > L[start]: return x
     return L[start]
```
A. What does the following snippet of code print?

```
L = [2]print(rec(L, 0))
```
B. Show the chain of recursive calls, and state what the final return value is for each call, starting with:

> $L = [1, 4, 3, 5, 2]$  $rec(L, 0)$

C. How would you summarize what this function does in just a few words, if you always pass a value of 0 for *start* in the initial call to *rec*?

Don't explain the code line-by-line. Provide a higher-level description like "adds *x* and *y*" or "computes *x* factorial."

#### Problem 5: Defining classes (25 points)

In this problem, you will define a class to represent a person.

#### *If you use the input() or print() functions in your solution to this problem, you're doing it wrong!*

Your class should be named Person, and you should define the following methods:

init : This method initializes a Person object, given a first name, last name, and age. You can assume that the provided age is a valid number. However, if it is negative, use 0 instead when you initialize the object.

str<sub>i</sub>: This method returns a string with the Person object's attributes, formatted as follows:

```
John Smith (age 53)
```
This example assumes that the first name is John, the last name is Smith, and age is 53, but you should use the object's actual values.

It : Returns  $True$  if this Person object is younger (smaller age) than another Person object, and False otherwise

alpha after: Compares this Person object and another Person object. Returns True if this Person object's first name comes alphabetically after the other Person object's first name AND this Person object's last name comes alphabetically after the other Person's last name. Otherwise, returns False.

The last page of this exam has extra space for you to write your solution.

## Problem 6: Using classes (25 points)

For this problem, you must write a **complete program**. However, you can assume that the following pieces of code will be cut and pasted into your program:

- A correctly working implementation of the class described in Problem 5
- The definition of a readfile function, similar to the ones you used in the labs, that takes a string (filename) as a parameter and returns a list of strings (the lines read from the file)

To earn full credit, you must use the methods of the Person class whenever possible.

Read the instructions carefully before you start coding!

Your program should do the following.

- Ask the user how many people to read. You can assume they enter a positive integer.
- Open up the file people.txt, and read the first name, last name, and age of the user-specified number of people. You may assume that the lines of the file alternate between two-word names (e.g. John Smith) and ages.
- Print the oldest person (you can choose who to print in the event of a tie), in this format:

```
Oldest person:
Mary Jones (age 82)
```
• Print the names of all of the people whose first AND last names are alphabetically after at least one other person, and print the name of exactly one such person. For example:

```
Shelly Smith comes after Mary Jones
John Smith comes after Beyonce Knowles
```
...but note that we're not printing "Shelly Smith comes after Beyonce Knowles" – it would be fine to print either this or the Mary Jones line, but not both.

The last page of this exam has extra space for you to write your solution.

[EXTRA SPACE FOR PROBLEMS 5 AND 6]

CS 115 Exam 3, Spring 2014 Page 11 of 12 [EXTRA SPACE FOR PROBLEMS 5 AND 6]

CS 115 Exam 3, Spring 2014 Page 12 of 12